1

2

3

4

6

5

# Comment protéger vos données contre le piratage psychologique

Une attaque de piratage psychologique n'a besoin que d'une seule chose pour réussir : la confiance de la pa tie ciblée. Il suffit d'u simple courriel, d'un appel téléphonique ou d'un message texte qui semble provenir d'une source fiable pour qu'un cybercriminel puisse accéder à des informations sensibles. Voici comment éviter ces types de cybermenaces :

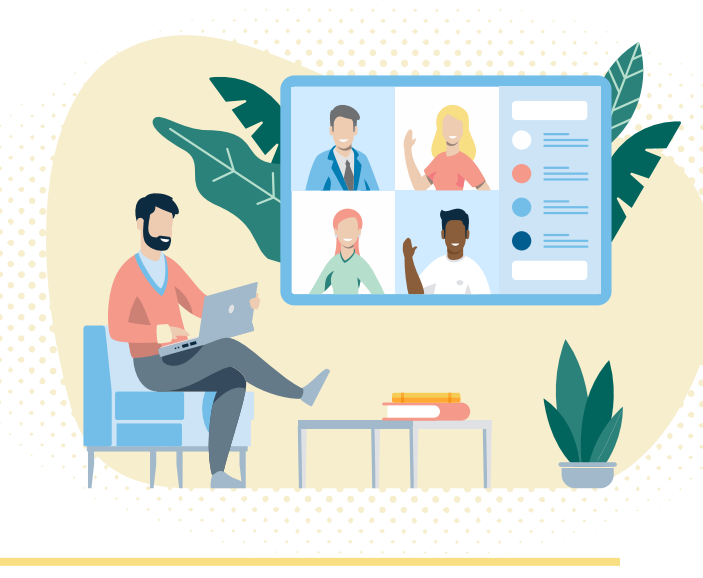

### VÉRIFIEZ SOIGNEUSEMENT TOUS LES MESSAGES ENTRANTS

Les cybercriminels qui utilisent des tactiques de piratage psychologique comptent sur leurs victimes pour agir d'abord et réfléchir ensuite. Examinez ous les aspects de vos messages entrants à la recherche d'éléments suspects, tels qu'une adresse courriel ou une URL de site Web usurpée.

#### MÉFIEZ-VOUS D'UN TON URGENT

Les campagnes de piratage psychologique s'appuient généralement sur un ton qui transmet un fort sentiment d'urgence. Il s'agit par exemple de tactiques de vente sous pression et d'ultimatums intimidants, comme la menace d'une action en justice.

#### MÉFIEZ-VOUS DE MESSAGES INATTENDUS DE VOS CONTACTS

Les cybercriminels prennent régulièrement le contrôle de comptes de courriel pour tenter de piéger les contacts de ces personnes avec une arnaque. Si vous n'attendez pas un courriel d'un contact, en particulier s'il contient un lien ou une pièce jointe inhabituels, vérifiez sa légitimité vant de l'ouvrir.

#### SUPPRIMEZ TOUTE DEMANDE DE DONNÉES FINANCIÈRES OU DE MOTS DE PASSE

Si l'on vous demande de répondre à un courriel, un appel téléphonique ou un SMS en fournissant vos données financiè es ou votre mot de passe, il s'agit probablement d'une arnaque. Même si le message promet une récompense en retour, ne divulguez jamais d'informations sensibles dans une réponse.

#### NE CLIQUEZ PAS SUR DES PIÈCES JOINTES OU DES LIENS SUSPECTS

Ne cliquez pas sur des liens inattendus, même s'ils proviennent d'expéditeurs ou d'organisations connus. Vous pourriez être redirigé vers un site Web frauduleux ou lancer un téléchargement qui peut infecter votre périphérique. Les mêmes règles s'appliquent aux pièces jointes des courriels.

#### UTILISEZ LE FILTRE ANTIPOURRIEL DE VOTRE CLIENT DE MESSAGERIE

Chaque programme de courriel est doté d'un filt e antipourriel. Dans les paramètres de votre compte, réglez les options de filt age à votre convenance et vérifiez périodiquement otre boîte de courrier indésirable pour voir si des messages légitimes y ont été envoyés par accident.

## **FORTRA Terranova Security®**

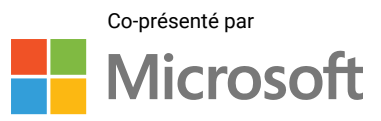

© Fortra, LLC and its group of companies. All trademarks and registered trademarks are the property of their respective owners.